## Manufacturer Rebate Subsystem

Overview: This guide will walk you thru the process of importing, verifying, and processing Inbound Rebates for a "manufacturer" partner

With distribution partners and end users of products sold by a manufacturer partner.

This system can also be used for master distribution agreements and other rebate processing agreements with multiple partners.

## Step 1. Rebate Processing Menu

This menu will allow you to process and setup Rebates.

| <b>ぷ l</b>  | ISMED - [usmed.tshinc.com-UDS.TEST-REVERSE.REF           | ATE.MENU]        |                         |               |        |         |                 |        | -                      | F 🔀               |
|-------------|----------------------------------------------------------|------------------|-------------------------|---------------|--------|---------|-----------------|--------|------------------------|-------------------|
| usm         | ed.tshinc.com-UDS.TEST-REVERSE.REBATE.MENU               |                  |                         |               |        |         |                 |        |                        |                   |
|             | e • Edit • Settings • Reset • Tools • Mode • Standard Fu | Inctions • Speci | I Functions * Refresh D | ashboard Help | •      |         |                 |        |                        |                   |
| SHO         | MDS Menu                                                 | C                | Find                    |               |        |         |                 |        |                        | Products          |
| tcuts       | MDS Menu                                                 |                  | Find Tasks              |               |        |         |                 |        |                        | lucts             |
|             | 1.Rebate Customer Maintenance                            |                  | REVERSE 🖇               | )             |        |         |                 |        |                        |                   |
|             | 3                                                        |                  | Customer Invoices       |               |        | 2       |                 |        |                        | Custo             |
| 2           | 2.Rebate Contract Maintenance                            | ☆?               | Customer Sales Ord      | ers           |        | ?       |                 |        |                        | mens              |
| đ           | 3.Reverse Rebate Error codes (EDI)                       | ☆?               | Customer Quotes         |               |        | 2       |                 |        |                        |                   |
| Terminal    | 4.Reverse Rebate Maintenance                             | ☆?               | Customer Detail His     | tory          |        | ?       |                 |        |                        | Customers Véndors |
| Ę           | 5.Upload Reverse Rebate from Spreadsheet                 | ☆?               | Product Detail Histo    | ory           |        | 2       |                 |        |                        | 2                 |
| Application | 6.EDI 867 Reverse Rebate                                 |                  | A/R Checks              |               |        | 2       |                 |        |                        |                   |
| ŝ           | 5.EDI 844 Reverse Rebate                                 | ☆?               | Purchase Orders         |               |        | 0       |                 |        |                        |                   |
|             | 8.Reverse Rebate Error Report                            | ☆?               | Vendor Payables         |               |        | ?       |                 |        |                        |                   |
|             | 9.EDI 849 Status                                         | ☆?               | A/P Checks              |               |        | 2       |                 |        |                        |                   |
|             | 10.Clear Reverse Rebates                                 | ☆?               | Charts                  |               |        | -       |                 |        |                        | 9                 |
|             |                                                          |                  | Charts Key Indic        | ators         |        |         |                 |        |                        |                   |
|             |                                                          |                  | 🕴 🚺 Chart One 🔞 Cha     | rt Two        |        |         |                 |        |                        |                   |
|             |                                                          |                  | <u> </u>                |               |        |         |                 |        |                        |                   |
|             |                                                          |                  |                         |               |        |         |                 |        |                        |                   |
|             |                                                          |                  |                         |               |        |         |                 |        |                        |                   |
|             |                                                          |                  |                         |               |        |         |                 |        |                        |                   |
| 1           |                                                          | 0                |                         | 0             | 0.     | 0.      | 0 0             | 0      |                        |                   |
|             | 0e Contacts Maint Dri                                    | " <b>V</b> E     | ecing Reports           | Capt Off      | View   | Crm.mer | nu 🌍 Vrm.menu 🌍 |        |                        |                   |
|             | Help 🕗 Ok/End 🕒 Insert 🙆 De                              | lete 🕜 P         | ev 🕞 Next               | Inquiry       | Cancel | 0 m     | Рорир           |        |                        |                   |
|             | he Systems House Operator:TSH Ready.                     |                  |                         |               |        |         |                 | 5/14/2 | 019 11:22 CAP NUM SCRL | _                 |

Step2.

Setup your customers for eligibility, and then Setup and assign contracts and products for those customers. Customer here is defined as anyone who purchases the product from you.

Used to setup your customer's rebateable end users , in a typicaly distribution scenario a distributor will purchase product from a manufacturer

And sell to the end user "Rebate Customer" in our terminology. In the Example below the VA purchased from Mckesson and Mckesson Purchased from the Manufacturer.

| _                     |                              | smed.tshine.cor                      |                  |                                 |                                     |            |                |              |            |            |            |            |                      | _ 2  | ×                             |
|-----------------------|------------------------------|--------------------------------------|------------------|---------------------------------|-------------------------------------|------------|----------------|--------------|------------|------------|------------|------------|----------------------|------|-------------------------------|
| <u> </u>              | le • Edit • S<br>Application | Settings • Reset •                   | Tools * Mode *   |                                 | ns ▼ Special Fun<br>te Customer Mai |            | Dashboard Help | -            |            |            |            |            | ¢                    |      | Products                      |
| History               |                              | MDS Customer                         |                  | 102103                          |                                     |            | MCKESSON FINA  | NCIAL CENTER |            |            |            |            |                      |      | Vendors                       |
| Terminal              |                              | Rebate Custome                       |                  | AA4418                          |                                     |            |                |              |            |            |            |            |                      |      | Custon                        |
|                       |                              | 1.Name<br>2.Address 1<br>3.Address 2 |                  | VA MC JB-DIV-<br>#2 JEFFERSON B |                                     |            |                |              |            | _          |            |            |                      |      | ner Looku                     |
| MDS Menu              |                              | 4.City<br>5.State                    |                  | SAINT LOUIS<br>MO               |                                     |            |                |              |            |            |            |            |                      |      | Customer Lookup : 11:23:01 AM |
| Find                  |                              | 6.Zip Code<br>7.Dea No               |                  | 63125<br>AA4418732              |                                     |            |                |              |            |            |            |            |                      |      | 1 AM                          |
| Tasks                 |                              | 8.GLN<br>9.Hospital ID               |                  |                                 |                                     |            |                |              |            |            |            |            |                      |      |                               |
| Charts                |                              | 10.GPO                               |                  | V797D-701                       | 73                                  | G          | SA 65IB        |              |            |            |            |            |                      |      |                               |
| Charts Key Indicators |                              | 11.Credit Memo<br>12.Misc Charge (   |                  |                                 | 035                                 | VA CHARGE  | BACKS          |              |            |            |            |            |                      |      |                               |
|                       | Please                       | make a selection                     | , OK/END to Save | or Cancel                       |                                     |            |                |              |            |            |            |            |                      |      |                               |
|                       | )                            | 0                                    | $\bigcirc$       | $\bigcirc$                      | $\bigcirc$                          | $\bigcirc$ | $\bigcirc$     | $\bigcirc$   | $\bigcirc$ | $\bigcirc$ | $\bigcirc$ | $\bigcirc$ |                      |      |                               |
|                       | Help                         | Ok/End                               | Insert           | Delete                          | Prev                                | Next       |                | Cancel       | 00 ou      | Popup      |            |            |                      |      |                               |
|                       | The Systems                  | House Operator:                      | ISH Ready.       |                                 |                                     |            |                |              |            |            |            | 5/1        | 4/2019 11:28 CAP NUM | SCRL |                               |

## Step 3. Rebate Contract Maintenance

Used to create the contracts your customer and rebateable customers are allowed to access. As well as the products and costs

| ا مد           | JSMED - [us    | med.tshi    | nc.com    | 1-UDS. TEST-RE    | BATE.CONTRAC     | T.MAINT012      | \$1]                 |                   |            |            |        |            |       |          |                   | _ 2 🛛                                                                                                    |
|----------------|----------------|-------------|-----------|-------------------|------------------|-----------------|----------------------|-------------------|------------|------------|--------|------------|-------|----------|-------------------|----------------------------------------------------------------------------------------------------|
| ; Fi           | le • Edit • Se | ettings + R | Reset • 1 | Tools • Mode •    | Standard Functio | ns • Special Fi | unctions • Refresh I | Dashboard Help    | •          |            |        |            |       |          |                   |                                                                                                    |
| S              | Application    |             |           |                   |                  |                 |                      |                   |            |            |        |            |       |          | C                 | 공                                                                                                    |
| Shortcuts      |                |             |           |                   | Reba             | e Contract Ma   | iintenance           |                   |            |            |        |            |       |          |                   | Products                                                                                                    |
| History        |                | Contra      | ct Numt   | ber               | <b>V</b> 797     | 070173          |                      |                   |            |            |        |            |       |          |                   | Vendors                                                                                                    |
|                |                | Custon      | ner       | 102103            |                  |                 | MCKESSON FIN         | ANCIAL CENTER     |            |            |        |            |       |          |                   | <u> </u>                                                                                                    |
| Terminal       |                |             |           |                   |                  |                 |                      |                   |            |            |        |            |       |          |                   | Customer Lookup : 11 23 01 AM                                                                                                    |
| Inal           |                | 1.Desc      |           |                   | GSA 65           |                 |                      |                   |            |            |        |            |       |          |                   | omer                                                                                                    |
|                |                | 2.Start     |           |                   |                  | 01/01/17        |                      |                   |            |            |        |            |       |          |                   | - Loo                                                                                                    |
| MDS Menu       |                | 3.End E     | Date      |                   |                  | 12/31/20        |                      |                   |            |            |        |            |       |          |                   |                                                                                                    |
| Men            | 4.Custo        | omers or (  | GPOs      |                   |                  |                 |                      |                   |            |            |        |            |       |          |                   | 11:23                                                                                                    |
|                |                | Туре        |           | Key               |                  | Nan             | ne                   |                   |            |            | Start  |            | End   |          |                   | 501 A                                                                                                    |
| Find           | 1              | G           |           | V797D-70173       |                  | GS              | A 65IB               |                   |            |            |        | 01/01/17   | 1.00  | 12/31/20 |                   | Market Market Ma |
| =              | 2              |             |           |                   |                  |                 |                      |                   |            |            |        |            |       |          |                   |                                                                                                    |
| Tasks          | 3              |             |           |                   |                  |                 |                      |                   |            |            |        |            |       | _        |                   |                                                                                                    |
|                | 4              |             |           |                   |                  | _               |                      |                   |            |            |        |            |       | _        |                   |                                                                                                    |
| Charts         | 5.Produ        | ucts        |           |                   |                  | r               | escription           |                   |            |            | Contra | act Cost   |       | UON      |                   |                                                                                                    |
|                | 1              |             | 0930-009  | 8-08              |                  |                 | NOUTH KOTE DRY M     | OUTH 80Z SPRAY    |            |            | Contra |            | 12.50 | EA/1     |                   |                                                                                                    |
| Key Indicators | 2              | 05          | 5928-000  | 1-00              |                  | 5               | INUS RINSE NEILME    | D REGULAR KIT     |            |            |        |            | 9.60  | EA/1     |                   |                                                                                                    |
| dica           | 3              |             | 5928-000  | 2-00              |                  | 9               | SINUS RINSE NEILME   | D 100 PACKETS     |            |            |        |            |       | EA/1     |                   |                                                                                                    |
| tors           | 4              | Li          | P44301    |                   |                  | •               | ASAL ALLER TRIA      | M 24HR SPRAY 0.57 | oz         |            |        |            | 14.75 | EA/1     |                   |                                                                                                    |
|                | Please         | make a se   | election, | , OK/END to Save, | or Cancel        |                 |                      |                   |            |            |        |            |       |          |                   |                                                                                                    |
|                |                | $\bigcirc$  |           | $\bigcirc$        |                  | $\bigcirc$      |                      |                   | $\bigcirc$ | $\bigcirc$ |        | $\bigcirc$ |       |          |                   |                                                                                                    |
|                | Help           | 0           | k/End     | Insert            | Delete           | Prev            | Next                 |                   | Cancel     | Mo         | Popup  |            |       |          |                   |                                                                                                    |
|                | he Systems l   | House Op    | perator:T | SH Ready.         |                  |                 |                      |                   |            |            |        |            |       | 5/14/20  | 019 11:29 CAP NUM | SCRL                                                                                                    |

Step 4. Error Code Maintenances

Use this maintenance to setup Error codes, MDS, 867 and if they are hard or soft errors. By default we expect an EDI 867 document in, but can also process spreadsheets.

This allows you to create user friendly errors to tell partners why a rebate fails and if it's a hard or soft error.

| File - Edil - Settings - Reset - Tools - Mode - Standard Functions - Special Functions - Refresh Dashboard Help -     Application     Reverse Rebate Error Code Maintenance     1.Description     14   FOX and a Contract Number of the most of the most o                                                                                                    |                               |
|----------------------------------------------------------------------------------------------------|-------------------------------|
| Image: Second Second |                               |
| None None Reverse Rebate Error Codes   1.Description 14 Invalid EPC Number (iten number)   10 1005 Customer not on file   2.MDS Only A Invoice number missing   2.MDS Only A Contract number missing   10 Contract number missing   10 Contract number missing   10 Contract number missing   10 Contract number missing   10 Contract number missing   11 Fired   12 Contract number missing   13 Severity   10 Contract not over ed (not on contract)   11 Ff Customer not covered (not on contract)   12 Ge Customer Lepired (nast end date)                                                                                                    | Products                      |
| 1.Description   14 Invalid EPC Number (item number)     14 Invalid EPC Number (item number)     10 Invoice number missing     10 Invoice number missing  <                                                                                                    | Vendors                       |
| BB Contract Number Incorrect   CC Contract Expired   DD Contract not yet in Force (before start)   EE Invoice Date missing or Invalid   FF Customer not covered (not on contract)   GG Customer Expired (past end date)                                                                                                    | Customer Lo                   |
| F ond Tase                                                                                                    | Customer Lookup : 11:23:01 AM |
|                                                                                                    | MM                            |
|                                                                                                    |                               |
| Charles Key Indicators                                                                                                    |                               |
|                                                                                                    |                               |
| Image: Second second second               |                               |

| ÷.                    | USMED - [us     | smed.tshinc.cor    | m-UDS.TEST-F     | REVERSE.REBATE    | ERROR012\$1]     |                    |               |        |        |       |                                                                                                    |                         | _ 7 🛛                         |
|-----------------------|-----------------|--------------------|------------------|-------------------|------------------|--------------------|---------------|--------|--------|-------|----------------------------------------------------------------------------------------------------|-------------------------|-------------------------------|
| ÷                     | File • Edit • S | Settings • Reset • | Tools • Mode     | Standard Function | ns • Special Fun | ctions • Refresh D | ashboard Help | •      |        |       |                                                                                                    |                         |                               |
| Shortcuts             | Application     |                    |                  | Reverse Rebat     | Error Code Mai   | ntenance           |               |        |        |       |                                                                                                    | c                       | Products                      |
| History               |                 | Code               | A0               |                   |                  |                    |               |        |        |       |                                                                                                    |                         | Vendors                       |
| Terminal              |                 | 1.Descri           | iption           |                   | Invoice number   | missing            |               |        |        |       |                                                                                                    |                         | Custome                       |
|                       |                 | 2.MDS O            | inly             |                   |                  |                    |               |        |        |       |                                                                                                    |                         | - Loo                         |
| MDS Menu              |                 | 3.Severi           | ity              |                   | 1 Hard Err       | or, cannot accept  |               |        |        |       |                                                                                                    |                         | Customer Lookup : 11:23 01 AM |
| 3                     | 1               |                    |                  |                   |                  |                    |               |        |        |       |                                                                                                    |                         | AN .                          |
|                       |                 |                    |                  |                   |                  |                    |               |        |        |       |                                                                                                    |                         |                               |
| Find Tasks            |                 |                    |                  |                   |                  |                    |               |        |        |       |                                                                                                    |                         |                               |
| Charts                |                 |                    |                  |                   |                  |                    |               |        |        |       |                                                                                                    |                         |                               |
| Charts Key Indicators |                 |                    |                  |                   |                  |                    |               |        |        |       |                                                                                                    |                         |                               |
|                       | Please          | make a selection   | n, OK/END to Sav | ve,or Cancel      |                  |                    |               |        |        |       |                                                                                                    |                         |                               |
| (                     |                 |                    |                  |                   |                  |                    |               |        |        |       | $\bigcirc \qquad \bigcirc \qquad \bigcirc \qquad \bigcirc \qquad \bigcirc \qquad \bigcirc \qquad \bigcirc \qquad \bigcirc \qquad \bigcirc \qquad \bigcirc \qquad$ |                         |                               |
| (                     | Help            | Ok/End             | Insert           | Delete            | Prev             | Next               |               | Cancel | (U) or | Popup |                                                                                                    |                         |                               |
|                       | The Systems     | House Operator:    | TSH Ready.       |                   |                  |                    |               |        |        |       |                                                                                                    | 5/14/2019 11:25 CAP NUM | SCRL                          |

## Step5. Reverse Rebate Maintenance

This is the main program used after the data is imported from a spreadsheet or and edi transmission.

You can filter for the type of records you want to look at

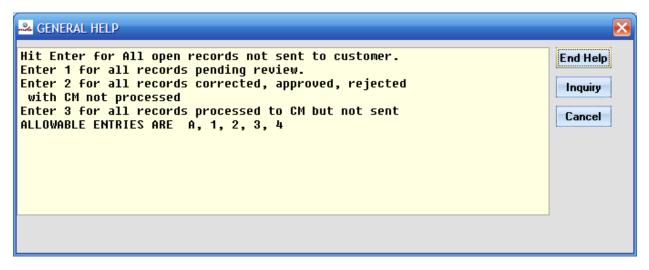

This will show you the status of the data you selected and if there are any errors. The errors will have a color green approved, soft yellow error and red for a hard error.

You can click on the columns to sort

You use the buttons on the bottom to select, unselect, err check, approve or reject the data.

You can then us the Edi 869 / credit buttons.

| MCKESSON FINANCIAL CENTER Records Selected 45<br>en records                                                                                                    |  |
|----------------------------------------------------------------------------------------------------|--|
| en records                                                                                                    |  |
|                                                                                                    |  |
| er Date Rebate Amt Invoice Debit Memo Status ERR                                                                                                    |  |
| Contract and a monoce of the operation of the operation of the operat |  |
| 22 090913 1232.00 F1990231 0132/0000C AFFROV 24<br>44 050919 8.78 713402862 0132/000PH APPROV 2-0                                                                                                    |  |
| ••• • • • • • • • • • • • • • • • • •                                                                                                     |  |
| 0 000015 175/0 175000429 01520000PH APPROV Z4                                                                                                    |  |
|                                                                                                    |  |
| 50 050319 15.00 71315895 0132VINDPL APPROV 24                                                                                                    |  |
| 75 050019 43.30 734127684 0132VUNDE APROV 24                                                                                                    |  |
| 13 0000113 4330 / 13412/004 0132/00131 APPROV 23                                                                                                    |  |
| 00 6050/19 4.39 7134157336 0132/UNDSM APPROV Z.                                                                                                    |  |
|                                                                                                    |  |
|                                                                                                    |  |
|                                                                                                    |  |
|                                                                                                    |  |
|                                                                                                    |  |
|                                                                                                    |  |
|                                                                                                    |  |
|                                                                                                    |  |
| r Cancel                                                                                                    |  |
| r Cancel                                                                                                    |  |
| r Cancel                                                                                                    |  |
| 86     05/09/19     13.17     713398881     0132VUNDWA     APPROV     Ze       52     05/09/19     3006.00     7133952445     0132VUDDS1     APPROV     Ze       47     05/09/19     1879.20     7133974220     0132VUDDAL     APPROV     Ze       77     05/09/19     82.99     7134136369     0132VUDDLA     APPROV     Ze       78     05/09/19     82.99     7134136369     0132VUDDLA     APPROV     Ze                                                                                                    |  |

| •              | 11911PD 7     |                             | n-UDS-REVERSE.F      |                | 40.041           |                    |                 |              |      |                                 |                         |                              |
|----------------|---------------|-----------------------------|----------------------|----------------|------------------|--------------------|-----------------|--------------|------|---------------------------------|-------------------------|------------------------------|
| _              |               |                             |                      |                |                  |                    |                 |              |      |                                 |                         | _ 2 🛛                        |
|                |               | -                           | Tools • Mode • St    | andard Functio | ns • Special Fun | ctions • Refresh D | ashboard Help   | •            |      |                                 |                         |                              |
| Shor           | Application   |                             |                      |                |                  |                    |                 |              |      |                                 | c                       | Products                     |
| touts          |               |                             |                      |                |                  |                    |                 |              |      |                                 |                         | Licts                        |
| _              |               |                             |                      |                | Customer Rebat   | te Claim EDIT/Inqu | iry             |              |      |                                 |                         | Ľ                            |
| Ŧ              |               | bate Key                    | 00000248             |                |                  |                    |                 |              |      |                                 |                         | ξ.                           |
| History        | De            | bit MEMO                    | 0132VUN              | PL             | Invoice          | 4                  | 34158996        |              | Date | 05/09/19<br>Received EDI Values |                         | Vendors                      |
|                | C             | istomer                     | 102103               |                | MC               | KESSON FINANCIA    |                 |              |      | 102103                          |                         |                              |
| Ē              |               | Contract                    | 797190               | 0037           | inc              | ALSSON THATCH      | L CLITER        |              |      | 79719D0037                      |                         | 2<br>2                       |
| Terminal       | 65            |                             |                      |                |                  |                    |                 |              |      |                                 |                         | stom                         |
| F              | 2.            | Rebate Custome              | r                    | BV             | 8733760          |                    |                 |              |      | BV8733760                       |                         | Customer Lookup : 11:2301 AM |
| B              |               |                             |                      | VA             | OP CLINIC-PORT   | LAND               |                 |              |      |                                 |                         | oku                          |
| MDS Menu       | 4.            | Rebate Item                 |                      | 53350          |                  |                    |                 |              |      | 08484-0533-50                   |                         | 0.11                         |
| ŝ              |               |                             |                      | PRODIGY CON    | ITROL SOLUTION   |                    |                 |              |      |                                 |                         | 23:0                         |
|                | 5.            | Quantity                    |                      |                | 1                | Cı                 | irrent Contract |              |      | 1                               |                         | 1                            |
| Find           |               | NOM                         |                      | EA /1          |                  | EA                 | /1              |              |      | EA /1                           |                         | Ľ                            |
| a              |               | WAC Cost                    |                      |                | 8.50             |                    |                 | 11.88        |      | 8.50                            |                         |                              |
| Tasks          |               | Contract                    |                      |                | 3.50             |                    |                 | 3.50         |      | 3.50                            |                         |                              |
|                |               | Rebate Cost<br>Rebate Total |                      |                | 5.00             |                    |                 | 8.38<br>8.38 |      | 5.00                            |                         |                              |
| Charts         |               | Repate Total                |                      |                | 5.00             |                    |                 | 0.30         |      | 5.00                            |                         |                              |
|                | Errors        |                             | 1                    |                |                  |                    |                 |              |      |                                 |                         |                              |
| Key Indicators | UU            | Unit cost missin            | g or incorrect       |                |                  |                    |                 | SOFT         |      |                                 |                         |                              |
| ndic           |               |                             |                      |                |                  |                    |                 |              |      |                                 |                         |                              |
| ators          |               |                             |                      |                |                  |                    |                 |              |      |                                 |                         |                              |
|                | Please        | make a selection            | , OK/END to Save, or | Cancel         |                  |                    |                 |              |      |                                 |                         |                              |
|                |               |                             |                      |                |                  |                    |                 |              |      |                                 |                         |                              |
|                |               |                             |                      |                |                  |                    |                 |              |      |                                 |                         |                              |
| 6              | Errcheck      | Accept                      | Reject               |                |                  |                    |                 |              |      |                                 |                         |                              |
|                |               |                             |                      |                |                  |                    |                 |              |      |                                 |                         |                              |
|                | Help          | Ok/End                      | Insert               | Delete         | Prev             | Next Next          | () Inquiry      | Cancel       | mo   | Рорир                           |                         |                              |
|                | The Systems I | House Operator:             | TSH Ready            | -              | -                | -                  | -               | -            | -    |                                 | 5/14/2019 11:40 CAP NUM | ISCRI I                      |
|                | ine systems i | operator.                   | -orriceday.          |                |                  |                    |                 |              |      |                                 | 5/1/2010 11:40 C/C 140M | 11.10.111                    |

You can click on the error line to see the details and make corrections, accept, or reject the line

| Custome     10199     MEDLINE NOUSTRES, NIC     Record Selection     A Al open records       Line     Contract     Customer     Date     Rebate Anti     Invoice     Debit Memo     Status     RR       1     Of1993301     Of1993301     Of12518     22.00     1843306116     1121474588     REJCT     13       3     Of1993301     Of12518     Of12518     1643353945     1121474588     REJCT     13       4     Of1993301     Of12518     Of12518     1643353945     1121474588     REJCT     13       5     Of1993301     Of12518     101665     1643353945     1121474588     REJCT     13       6     Of199301     Of12518     101665     1643353945     1121474588     REJCT     13       7     V7970-40250     108182     O32919     Al     1673000666     1121474588     REJCT     13       9     V7970-40250     108182     O32919     Al     1673000666     1121651208     APPROV     51       11     V7970-40250     <                                                                                                    | oplicatio |                 | Customer Rebate Clai | m Maintenance   |            |            |                  |        |      |  |  |
|----------------------------------------------------------------------------------------------------|-----------|-----------------|----------------------|-----------------|------------|------------|------------------|--------|------|--|--|
| Line     Customer     Date     Restance     Debit Memo     Status     ER       1     001908301     0102418     237.00     143306116     1121474588     REJECT     13       2     001908301     0102418     237.00     143306116     1121474588     REJECT     13       3     001908301     0102418     237.00     143306116     1121474588     REJECT     13       4     001908301     0112518     1066.65     143353945     1121474588     REJECT     13       5     001908301     0112518     10166.5     143353945     1121474588     REJECT     13       6     01908301     0112518     10166.5     143353945     1121474588     REJECT     13       7     V197D-40250     1081828     032919     0.41     197306966     1121474588     REJECT     13       9     V197D-40250     1048128     032919     0.41     197306966     1121651208     APPROV     31       11     V197D-40250     1081828     032919 </td <td>Cı</td> <td>ustomer 101199</td> <td>MEDLINE</td> <td>INDUSTRIES, INC</td> <td></td> <td></td> <td>Records Selected</td> <td></td> <td>1777</td> <td></td> <td></td>                        | Cı        | ustomer 101199  | MEDLINE              | INDUSTRIES, INC |            |            | Records Selected |        | 1777 |  |  |
| 1     01908301     01904301     01904301     01904301     01904301     01904301     01904301     01904301     01904301     01904301     01904301     01904301     01904301     01904301     01904301     01904301     01904301     01904301     01904301     01904301     01904301     01904301     01904301     01904301     01904301     01904301     01904301     01904301     01904301     01904301     01904301     01904301     01904301     01904301     01904301     01904301     01904301     01904301     01904301     01904301     01904301     01904301     01904301     01904301     01904301     01904301     01904301     01904301     01904301     01904301     01904301     01904301     01904301     01904301     01904301     01904301     01904301     01904301     01904301     01904301     01904301     01904301     01904301     01904301     01904301     01904301     01904301     01904301     01904301     01904301     01904301     01904301     01904301     01904301     01904301     01904301     01904301     01                                                                    | Re        | ecord Selection | A All open records   |                 |            |            |                  |        |      |  |  |
| 1     01908301     01908301     01908301     01908301     01908301     01908301     01908301     01908301     01908301     01908301     01908301     01908301     01908301     01908301     01908301     01908301     01908301     01908301     01908301     01908301     01908301     01908301     01908301     01908301     01908301     01908301     01908301     01908301     01908301     01908301     01908301     01908301     01908301     01908301     01908301     01908301     01908301     01908301     01908301     01908301     01908301     01908301     01908301     01908301     01908301     01908301     01908301     01908301     01908301     01908301     01908301     01908301     01908301     01908301     01908301     01908301     01908301     01908301     01908301     01908301     01908301     01908301     01908301     01908301     01901301     01901301     01901301     01901301     01901301     01901301     01901301     01901301     01901301     01901301     01901301     01901301     01901301     01                                                                    | ine       | Contract        | Customer             | Date            | Rebate Amt | Invoice    | Debit Memo       | Statue | FDD  |  |  |
| 2     04109301     04102510     04102510     143333346     1121474880     REJECT     RA       3     01909301     01909301     0102418     227.00     14330616     112474880     REJECT     RA       4     01909301     01909301     0102518     104218     1237.00     14330616     112474880     REJECT     RA       6     01909301     01909301     0112518     1006.65     143353945     1121474880     REJECT     RA       6     01909301     01908301     0112518     0105.05     1431533945     1121474880     REJECT     RA       7     V7970-40250     104162     012919     0.41     137309456     1121474880     REJECT     RA       9     V970-40250     104162     012919     0.41     137309466     1121651208     APPROV     S1       10     V970-40250     1041828     0.32919     0.41     137502818     1121651208     APPROV     S1       11     V970-40250     1081628     0.32919     0.4281     1                                                                                                    |           |                 | customer             |                 |            |            |                  |        |      |  |  |
| 3     01908301     01908301     01908301     01908301     121474580     RELECT     13       4     01909301     01012018     0102618     160.66     184335345     121474580     RELECT     13       5     01909301     01012018     0102618     121474580     RELECT     13       6     01909301     0101201     237.00     18330616     1121474580     RELECT     13       7     V570-40250     101528     012218     012218     121474580     RELECT     13       9     V7370-40250     101528     032919     0.34     173003480     121651280     APROV     51       9     V7370-40250     1244704     032919     0.34     173603286     121651280     APROV     51       110     V7370-40250     1081528     032919     0.31     173602818     121651280     APROV     51       121     V7370-40250     1081528     032919     0.45     173602318     121651280     APROV     51       131     V73                                                                                                    |           |                 |                      |                 |            |            |                  |        |      |  |  |
| 4     01908301     01908301     01908301     01908301     01908301     01908301     01908301     01908301     01908301     01908301     01908301     01908301     01908301     01908301     01908301     01908301     01908301     01908301     01908301     01908301     01908301     RELET     73       0     01908301     01908301     01908301     01908301     121474880     RELET     73       0     01908301     0191828     0191281     01012818     0121612     121474880     RELET     73       0     01908301     1012080     121474880     RELET     73       0     01908301     121474880     RELET     73       0     12167200     108128     032919     0.14     17360066     121651280     APROV     51       10     17970-40250     1081828     032919     0.11     173601818     121651280     APROV     51       11     17970-40250     1081828     032919     0.4.2     173601351     121651280     APROV                                                                                                    |           |                 |                      |                 |            |            |                  |        | H-3  |  |  |
| 6     0190301     012578     01665     143333345     121474688     RELET     73       7     7970-40250     108182     0.32919     0.321919     0.31 137503484     1121651286     APROV     51       8     7970-40250     1244704     0.32919     1.54 1873603666     1121651286     APROV     51       90     7970-40250     108182     0.32919     0.11 1873603866     1121651286     APROV     51       90     7970-40250     108182     0.32919     0.11 1873603816     1121651286     APROV     51       910     7970-40250     1081828     0.32919     0.10 1873602818     1121651286     APROV     51       112     7970-40250     1081828     0.32919     0.66 1873602811     1121651286     APROV     51       12     7970-40250     1081828     0.32819     0.66 1873602311     1121651286     APROV     51       13     7970-40250     1081828     0.32819     0.77 1873602351     1121651286     APROV     51       14     7970-4                                                                                                    |           |                 |                      |                 |            |            |                  |        |      |  |  |
| 7     V37D-40250     1081828     0.3/2919     03/4     1873603448     121661208     APPROV     5-1       8     V757D-40250     1244704     0.3/2919     1.5.4     1873600866     121661208     APPROV     5-1       9     V737D-40250     1244704     0.3/2919     0.3.4     1873600866     121651208     APPROV     5-1       10     V737D-40250     1081828     0.3/2919     0.1.1     1873600866     1121651208     APPROV     5-1       11     V737D-40250     1081828     0.3/2919     0.1.1     18736002818     1121651208     APPROV     5-1       12     V737D-40250     1081828     0.3/2919     0.6.0     1373602818     1121651208     APPROV     5-1       12     V737D-40250     1081828     0.3/2919     0.6.9     1373602318     1121651208     APPROV     5-1       13     V737D-40250     1081828     0.3/2919     0.6.9     1373602315     1121651208     APPROV     5-1       14     V737D-40250     1081828     0.3/2919 </td <td>5</td> <td>001908301</td> <td></td> <td>01/24/18</td> <td>237.00</td> <td>1843306116</td> <td>1121474588</td> <td>REJECT</td> <td>H-3</td> <td></td> <td></td> | 5         | 001908301       |                      | 01/24/18        | 237.00     | 1843306116 | 1121474588       | REJECT | H-3  |  |  |
| 8     V37D-40250     1244704     0.32919     1.54     137500066     121651208     APROV     5.1       9     V797D-40250     1244704     0.32919     0.3.1     1375000866     121651208     APROV     5.1       10     V797D-40250     1081280     0.32919     0.1.1     1875002866     121651208     APROV     5.1       10     V797D-40250     1081828     0.32919     0.1.0     1875002816     1121651208     APROV     5.1       12     V397D-40250     1081828     0.32919     0.4.2     187500281     1121651208     APROV     5.1       12     V397D-40250     1081828     0.32919     0.4.2     187500281     1121651208     APROV     5.1       13     V797D-40250     1081828     0.32919     0.4.2     187500355     1121651208     APROV     5.1       14     V397D-40250     1081828     0.32919     0.3.1     1575010355     1121651208     APROV     5.1       15     V397D-40250     1081828     0.32919     0.1.54<                                                                                                    | 6         | 001908301       |                      | 01/25/18        | 106.65     | 1843353945 | 1121474588       | REJECT | H-3  |  |  |
| 9     V37D-40250     124704     0.032919     034     137500066     121651208     APPROV     5.1       100     V797D-40250     1081828     0.032919     0.11     197502031     APPROV     5.1       111     V797D-40250     1081828     0.032919     0.10     1875002818     1121651208     APPROV     5.1       112     V797D-40250     1081828     0.032919     0.10     1875002818     1121651208     APPROV     5.1       112     V797D-40250     1081828     0.032919     0.42     1735002818     1121651208     APPROV     5.1       113     V797D-40250     1081828     0.032919     0.42     1735002351     1121651208     APPROV     5.1       114     V797D-40250     1081828     0.032919     0.71     173500351     1121651208     APPROV     5.1       115     V797D-40250     1081828     0.032919     0.71     173501035     1121651208     APPROV     5.1       115     V797D-40250     1081828     0.032919     0.1.54                                                                                                    | 7         | V797D-40250     | 1081828              | 03/29/19        | 0.34       | 1873603448 | 1121651208       | APPROV | S-1  |  |  |
| 10     V797D-40250     108828     0.3/2919     0.11     1873602818     121651208     APPROV     5-1       11     V797D-40250     1081828     0.3/2919     10.00     1873602818     121651208     APPROV     5-1       12     V797D-40250     1081828     0.3/2919     4.62     197360281     121651208     APPROV     5-1       12     V797D-40250     1081828     0.3/2919     4.62     1973602831     121651208     APPROV     5-1       13     V797D-40250     1081828     0.3/2919     0.69     187360231     121651208     APPROV     5-1       14     V797D-40250     1081828     0.3/2919     0.0.4     1873601035     1121651208     APPROV     5-1       15     V797D-40250     1081828     0.3/2919     0.43     1373601035     1121651208     APPROV     5-1       16     V797D-40250     1081828     0.3/2919     0.43     1373601035     1121651208     APPROV     5-1                                                                                                    | 8         | V797D-40250     | 1244704              | 03/29/19        | 1.54       | 1873600866 | 1121651208       | APPROV | S-1  |  |  |
| 11     V797D-40250     108828     0.3/29149     10.00     1873602818     121661208     APPROV     5-1       12     V797D-40250     1081828     0.3/29149     4.62     1373602314     1121661208     APPROV     5-1       13     V797D-40250     1081828     0.3/29149     0.69     1673602314     1121661208     APPROV     5-1       14     V797D-40250     1081828     0.3/29149     0.69     1673602351     1121651208     APPROV     5-1       15     V797D-40250     1081828     0.3/29149     2.07     1873601035     1121651208     APPROV     5-1       15     V797D-40250     1081828     0.3/29149     1.54     1873601035     1121651208     APPROV     5-1       16     V797D-40250     1081828     0.3/29149     1.54     1873601037     1121651208     APPROV     5-1                                                                                                    | 9         | V797D-40250     | 1244704              | 03/29/19        | 0.34       | 1873600866 | 1121651208       | APPROV | S-1  |  |  |
| 12     V797D-40250     1081828     0.3/29149     4.62 1873602831     1121661208     APPROV     5-1       13     V797D-40250     1081828     0.3/29149     0.69 1873602831     1121661208     APPROV     5-1       14     V797D-40250     1081828     0.3/29149     0.2/1 1873601035     1121651208     APPROV     5-1       15     V797D-40250     1081828     0.3/29149     0.3/4 1873601035     1121651208     APPROV     5-1       16     V797D-40250     1081828     0.3/29149     1.54 1873601047     1121651208     APPROV     5-1                                                                                                    | 10        | V797D-40250     | 1081828              | 03/29/19        | 0.11       | 1873602818 | 1121651208       | APPROV | S-1  |  |  |
| 13     V797D-40250     1081828     0.03/2919     0.69     1873602831     1121651208     APPROV     5-1       14     V797D-40250     1081828     0.03/2819     2.07     1873601035     1121651208     APPROV     5-1       15     V797D-40250     1081828     0.03/2919     0.0.4     1873601039     1121651208     APPROV     5-1       16     V797D-40250     1081828     0.03/2919     1.54     1873601039     1121651208     APPROV     5-1                                                                                                    | 11        | V797D-40250     | 1081828              | 03/29/19        | 10.00      | 1873602818 | 1121651208       | APPROV | S-1  |  |  |
| 14     V797D-40250     1081828     0.032819     2.07     1873601035     1121651208     APPROV     5-1       15     V797D-40250     1081828     0.032919     0.34     1873601039     1121651208     APPROV     5-1       16     V797D-40250     1081828     0.032919     1.54     1873601047     1121651208     APPROV     5-1                                                                                                    | 12        | V797D-40250     | 1081828              | 03/29/19        | 4.62       | 1873602831 | 1121651208       | APPROV | S-1  |  |  |
| V797D-40250     1081828     0.3/29119     03/4     1873601039     1121661208     APPROV     5-1       16     V797D-40250     1081828     0.3/29119     15/4     1873601047     1121661208     APPROV     5-1                                                                                                    | 13        | V797D-40250     | 1081828              | 03/29/19        | 0.69       | 1873602831 | 1121651208       | APPROV | S-1  |  |  |
| 16 V7970-40250 1081028 032919 1.54 1873601047 1121651208 APPROV 51                                                                                                    | 14        | V797D-40250     | 1081828              | 03/28/19        | 2.07       | 1873601035 | 1121651208       | APPROV | S-1  |  |  |
|                                                                                                    | 15        | V797D-40250     | 1081828              | 03/29/19        | 0.34       | 1873601039 | 1121651208       | APPROV | S-1  |  |  |
| Please make a selection, OKEND to Save,or Cancel                                                                                                    | 16        | V797D-40250     | 1081828              | 03/29/19        | 1.54       | 1873601047 | 1121651208       | APPROV | S-1  |  |  |
| Excel 🕥 Report 🕥 Edi 849 🕥 Credit 🕥 Select 🕥 Deselect 🎧 Err Check 🎧 Approve 🎧 Reject 🎧 🌍                                                                                                    |           | 0               |                      |                 |            |            |                  | 0      |      |  |  |

Once a line is approved you can create a CM (Credit Memo) back to your trading partner and advise them of the

Rebate Claim and the amounts they are due.